# Package 'stargazer'

March 4, 2022

Type Package

Title Well-Formatted Regression and Summary Statistics Tables

Version 5.2.3

Date 2022-03-03

Author Marek Hlavac <marek.hlavac@gmail.com>

Maintainer Marek Hlavac <marek.hlavac@gmail.com>

#### Description

Produces LaTeX code, HTML/CSS code and ASCII text for well-formatted tables that hold regression analysis results from several models side-by-side, as well as summary statistics.

License GPL  $(>= 2)$ 

Imports stats, utils

Enhances AER, betareg, brglm, censReg, dynlm, eha, erer, ergm, fGarch, gee, glmx, gmm, lfe, lme4, lmtest, MASS, mclogit, mgcv, mlogit, nlme, nnet, ordinal, plm, pscl, quantreg, rms, relevent, robustbase, sampleSelection, spdep, survey, survival

LazyLoad yes

Collate 'stargazer-internal.R' 'stargazer.R'

NeedsCompilation no

Repository CRAN

Date/Publication 2022-03-04 11:50:02 UTC

## R topics documented:

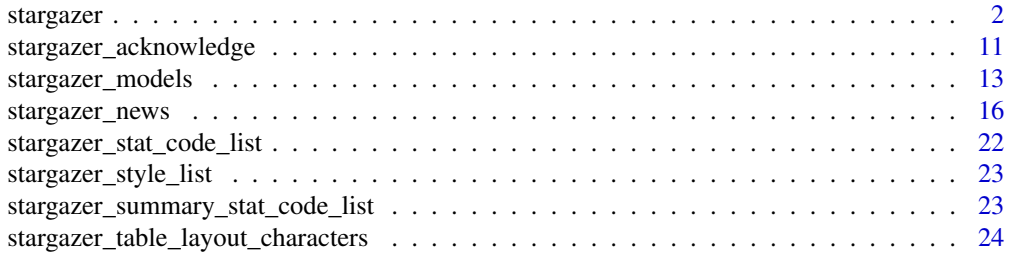

#### <span id="page-1-0"></span>2 stargazer and the starting of the starting of the starting starting of the starting starting of the starting of the starting starting of the starting of the starting of the starting of the starting of the starting of the

#### **Index** [25](#page-24-0)

<span id="page-1-1"></span>stargazer *stargazer*

#### **Description**

The stargazer command produces LaTeX code, HTML code and ASCII text for well-formatted tables that hold regression analysis results from several models side-by-side. It can also output summary statistics and data frame content. stargazer supports a large number model objects from a variety of packages. Please see [stargazer models.](#page-12-1)

#### Usage

```
stargazer( ...,
            type = "latex", title = "", style = "default",
            summary = NULL, out = NULL, out.header = FALSE,
            column.labels = NULL, column.separate = NULL,
            covariate.labels = NULL, dep.var.caption = NULL,
            dep.var.labels = NULL, dep.var.labels.include = TRUE,
            align = FALSE,coef = NULL, se = NULL, t = NULL, p = NULL,
            t.auto = TRUE, p.auto = TRUE,
            ci = FALSE, ci.custom = NULL,
            ci.level = 0.95, ci.separator = NULL,
            add.lines = NULL,
            apply.coeff = NULL, apply.se = NULL,apply.t = NULL, apply.p = NULL, apply.ci = NULL,
            colnames = NULL,
            column.sep.width = "5pt",
            decimal.mark = NULL, df = TRUE,
            digit.separate = NULL, digit.separator = NULL,
            digits = NULL, digits.extra = NULL, flip = FALSE,
            float = TRUE, float.env="table",
            font.size = NULL, header = TRUE,
            initial.zero = NULL,
            intercept.bottom = TRUE, intercept.top = FALSE,keep = NULL, keep.start = NULL,label = "", model.names = NULL,
            model.numbers = NULL, multicolumn = TRUE,
            no.space = NULL,
            notes = NULL, notes.align = NULL,
            notes.append = TRUE, notesrlabel = NULL,object.names = FALSE,
            omit = NULL, omit.labels = NULL,
            omit.stat = NULL, omit.summary.stat = NULL,
            omit.table.layout = NULL,
            omit.yes.no = c("Yes", "No"),
```
#### <span id="page-2-0"></span>stargazer 3 and 3 and 3 and 3 and 3 and 3 and 3 and 3 and 3 and 3 and 3 and 3 and 3 and 3 and 3 and 3 and 3 and 3 and 3 and 3 and 3 and 3 and 3 and 3 and 3 and 3 and 3 and 3 and 3 and 3 and 3 and 3 and 3 and 3 and 3 and 3

```
order = NULL, ord.intercepts = FALSE,
perl = FALSE, report = NULL, rownames = NULL,
rq.se = "nid", selection.equation = FALSE,
single.row = FALSE,
star.char = NULL, star.cutoffs = NULL,
suppress.errors = FALSE,
table.layout = NULL, table.placement = "!htbp",
zero.component = FALSE,
summary.logical = TRUE, summary.stat = NULL,
nobs = TRUE, mean.sd = TRUE, min.max = TRUE,
median = FALSE, iqr = FALSE )
```
## Arguments

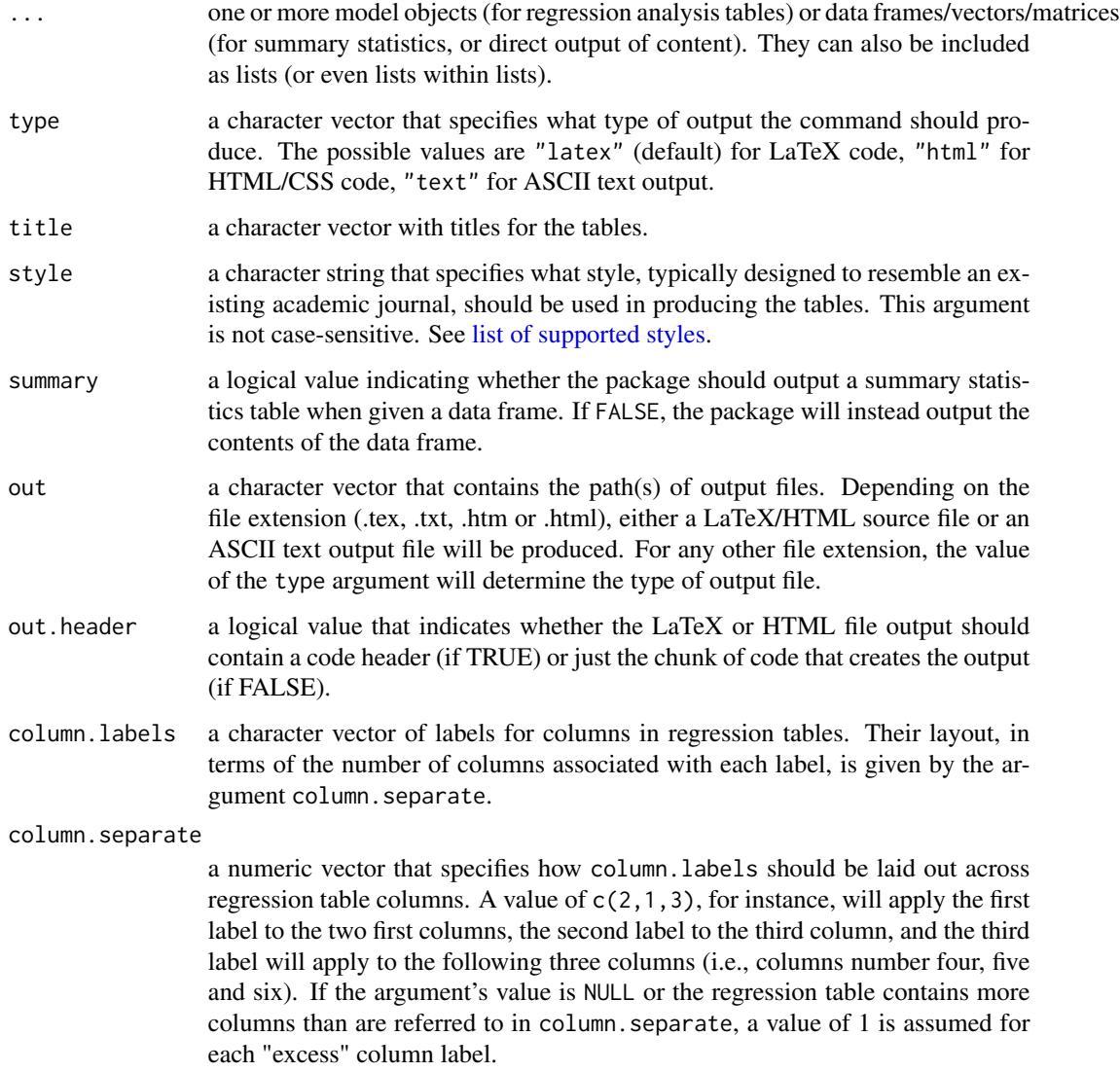

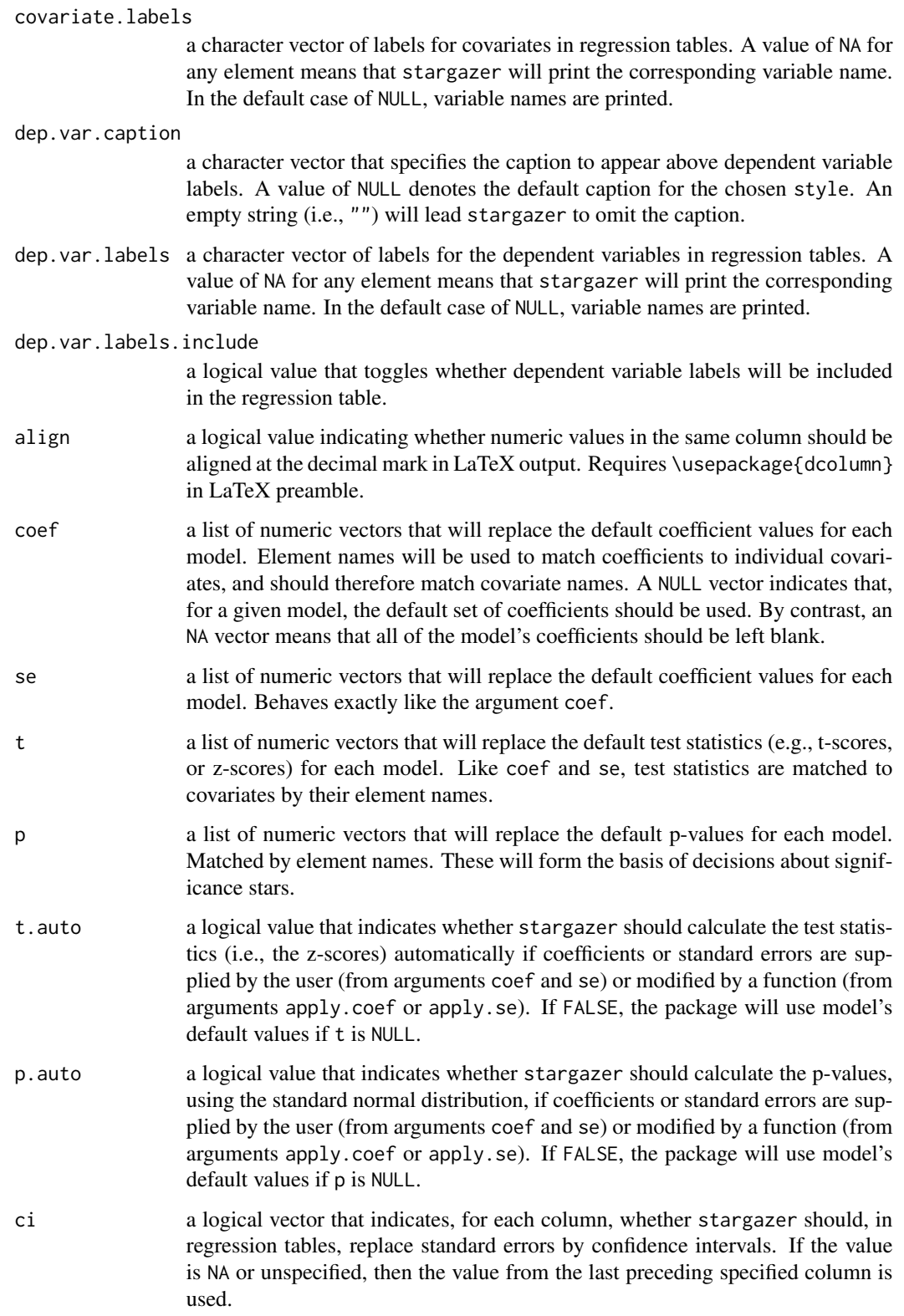

#### stargazer 5 to 1999 in the starting of the starting of the starting of the starting of the starting of the starting of the starting of the starting of the starting of the starting of the starting of the starting of the sta

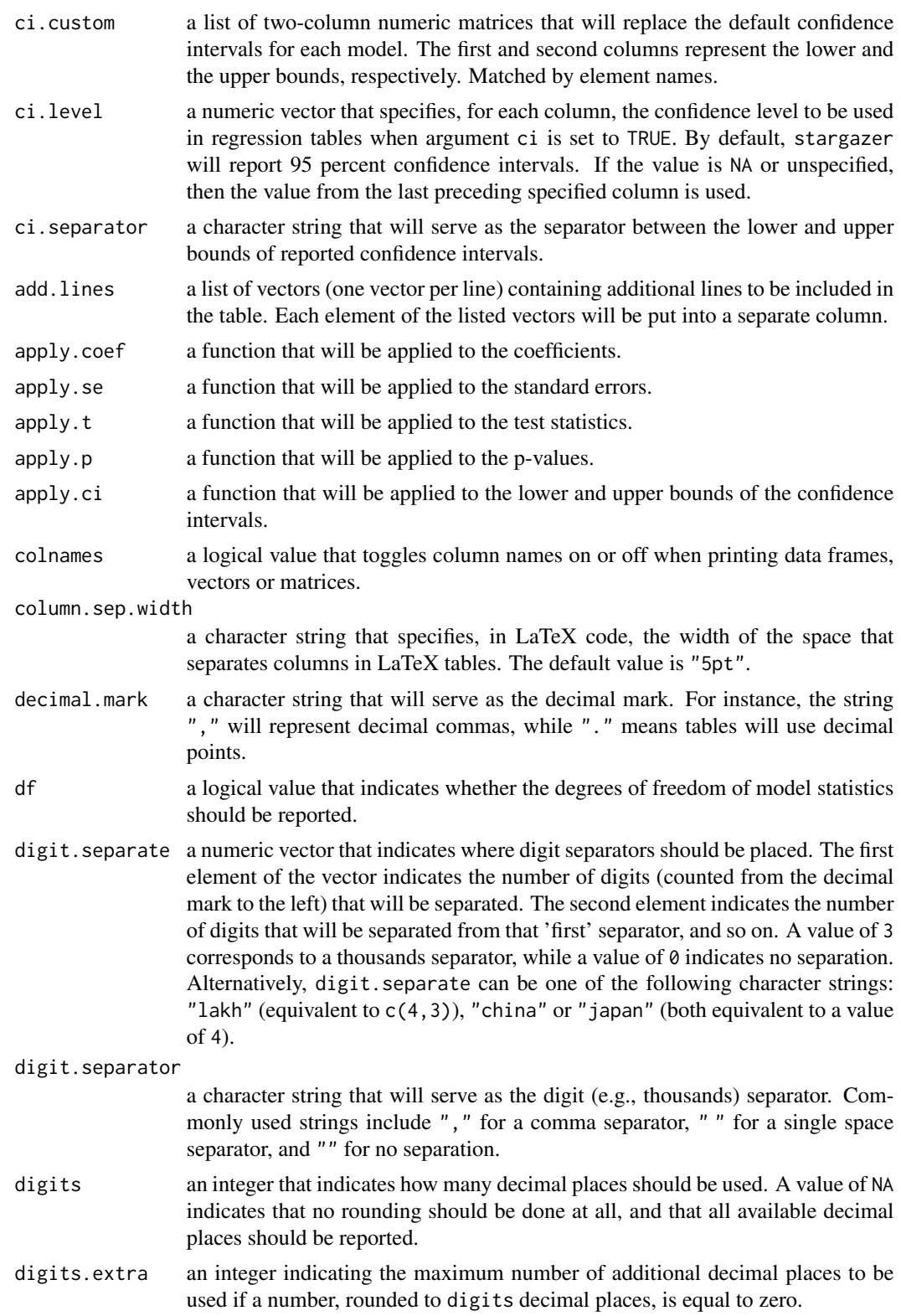

<span id="page-5-0"></span>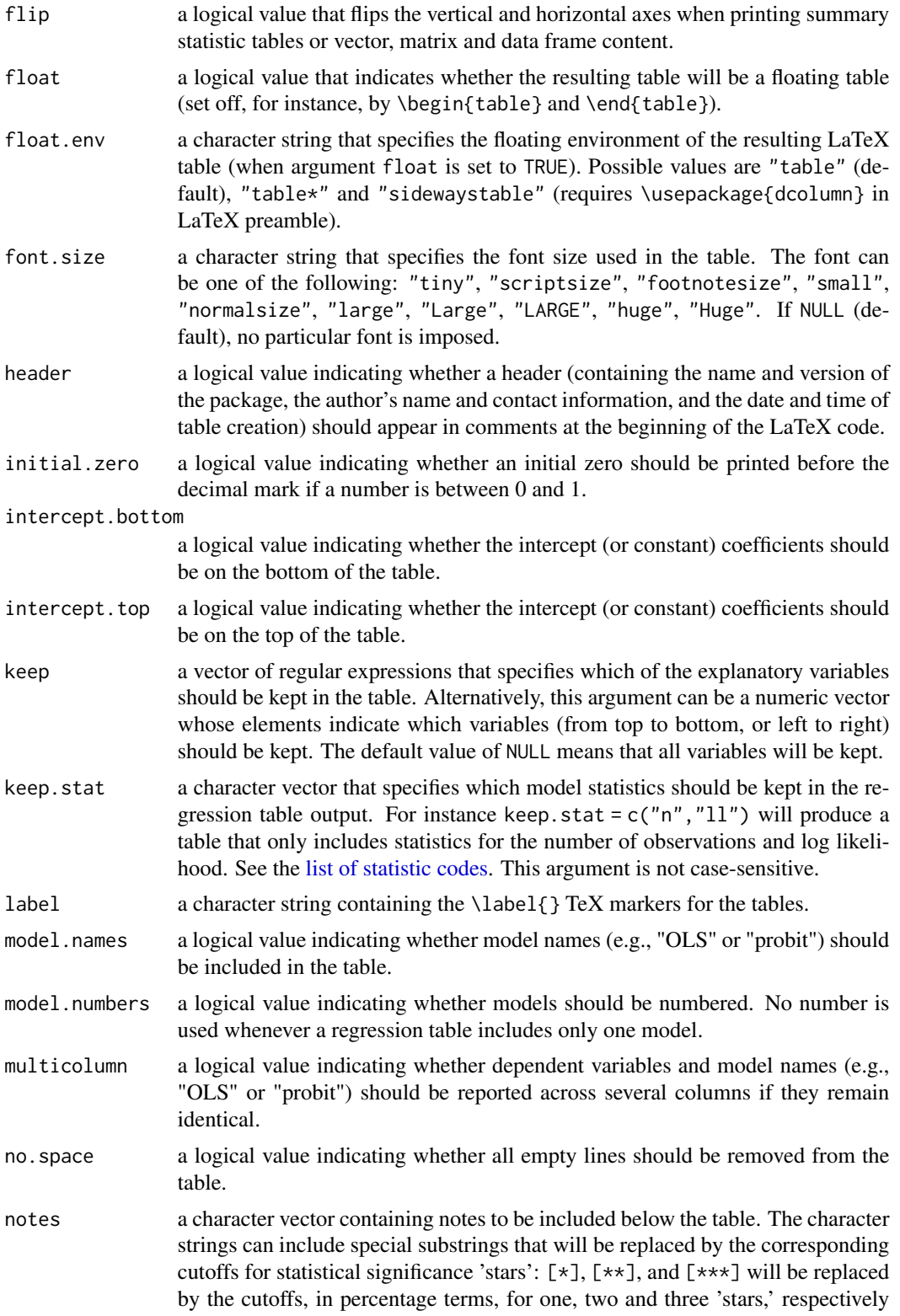

<span id="page-6-0"></span>stargazer 7 and 2011 and 2012 and 2012 and 2012 and 2012 and 2012 and 2012 and 2012 and 2012 and 201

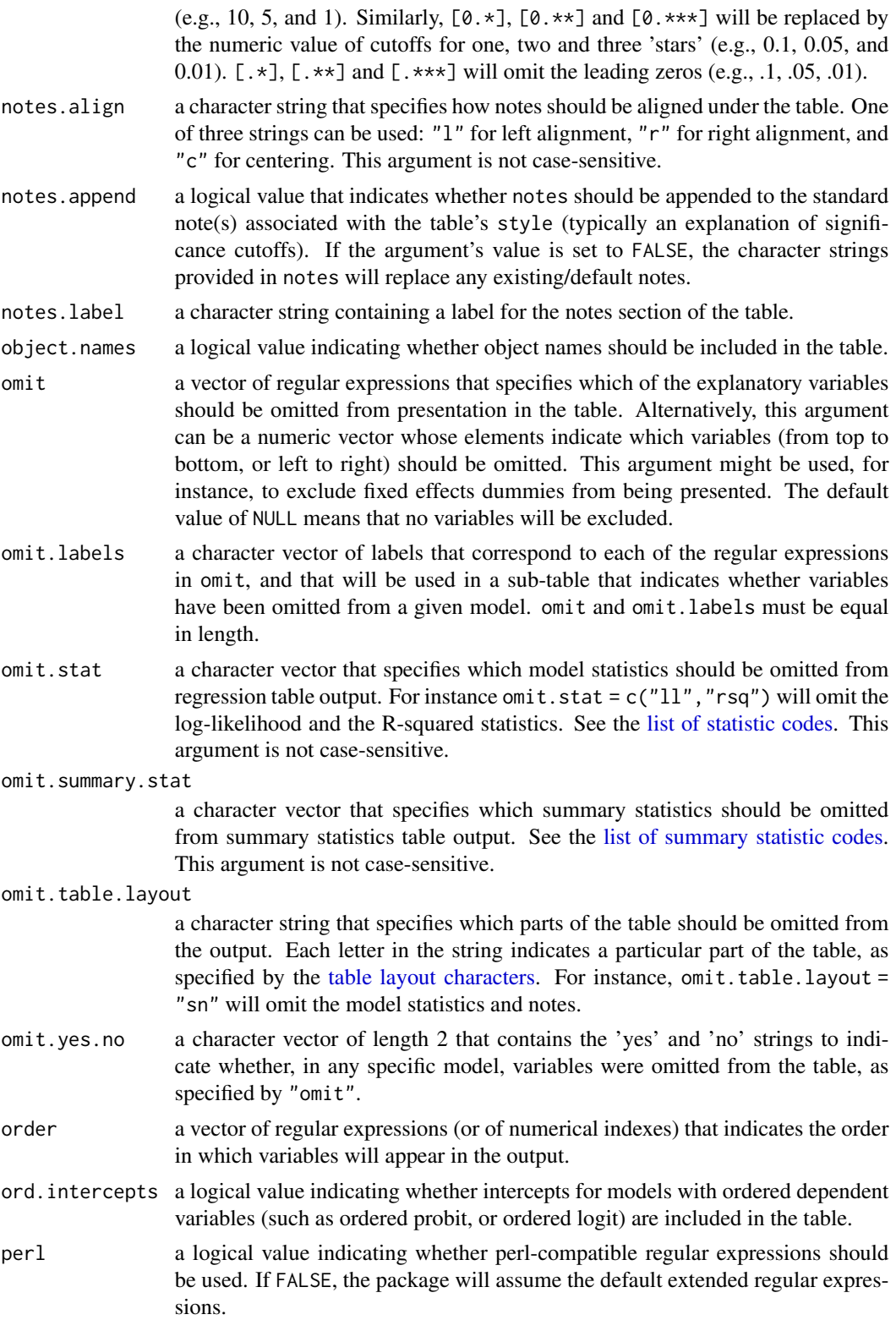

<span id="page-7-0"></span>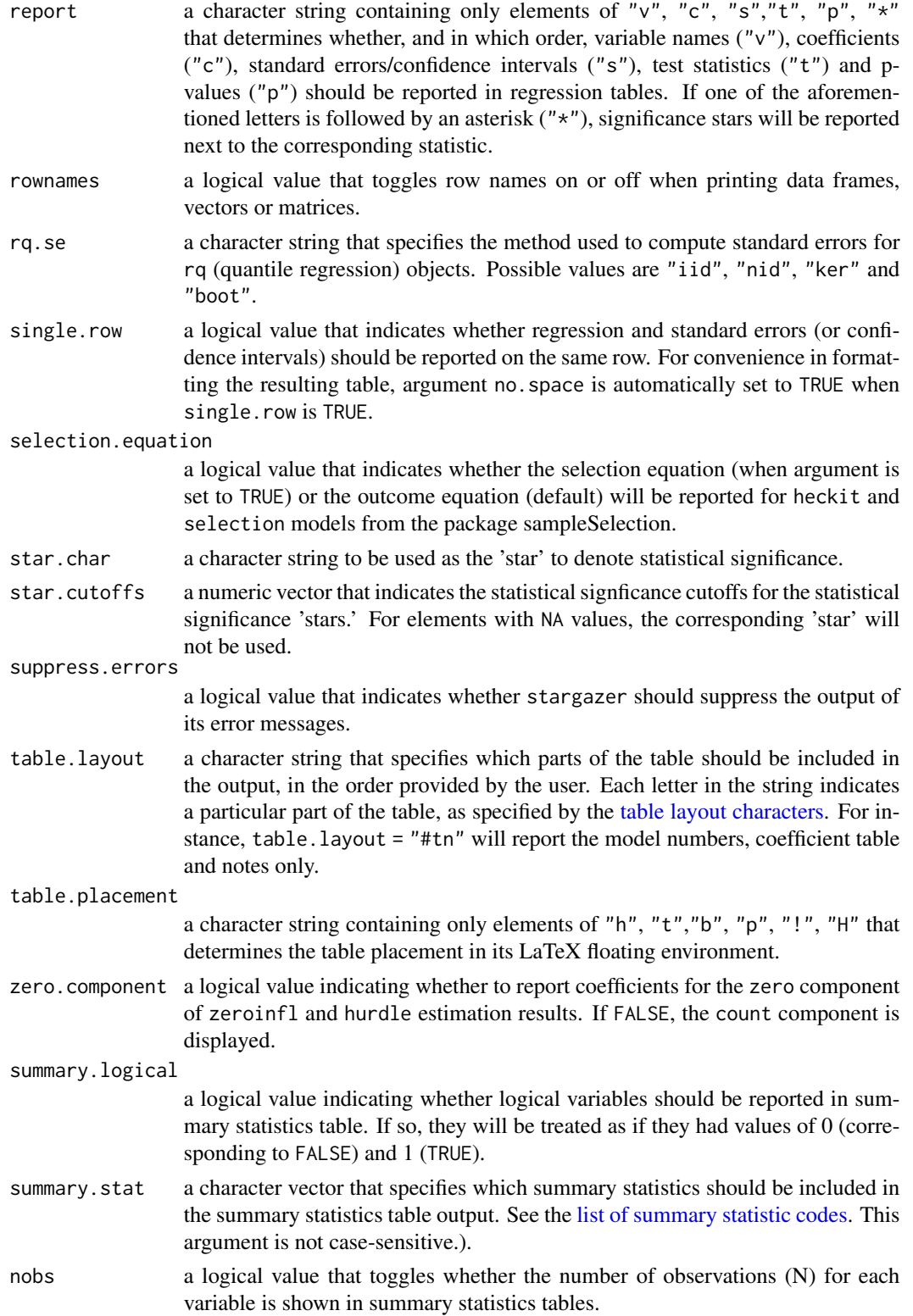

#### <span id="page-8-0"></span>stargazer 1999 – 1999 – 1999 – 1999 – 1999 – 1999 – 1999 – 1999 – 1999 – 1999 – 1999 – 1999 – 1999 – 1999 – 1

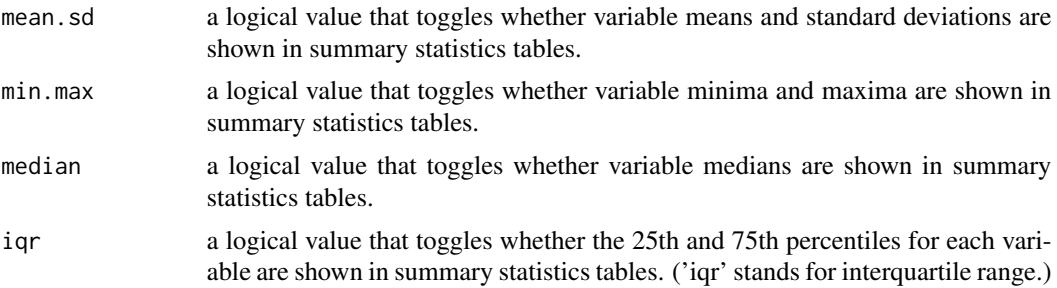

## Details

Arguments with a value of NULL will use the default settings of the requested style.

#### Value

stargazer uses cat() to output LaTeX/HTML code or ASCII text for the table. To allow for further processing of this output, stargazer also returns the same output invisibly as a character vector. You can include the produced tables in your paper by inserting stargazer LaTeX output into your publication's TeX source. Alternatively, you can use the out argument to save the output in a .tex or .txt file.

To include stargazer tables in Microsoft Word documents (e.g., .doc or .docx), please follow the following procedure: Use the out argument to save output into an .htm or .html file. Open the resulting file in your web browser. Copy and paste the table from the web browser to your Microsoft Word document.

## Acknowledgments and New Features

I would like to thank everyone who has tested this package, or provided useful comments and suggestions. Please see [stargazer package acknowledgments.](#page-10-1)

See [stargazer news](#page-15-1) for a list of new models and features in each release of stargazer.

## Please cite as:

Hlavac, Marek (2022). stargazer: Well-Formatted Regression and Summary Statistics Tables. R package version 5.2.3. https://CRAN.R-project.org/package=stargazer

#### Author(s)

Dr. Marek Hlavac < marek.hlavac at gmail.com > Social Policy Institute, Bratislava, Slovakia

#### Examples

## create summary statistics table for 'attitude' data frame stargazer(attitude)

## list the content of the data frame 'attitude'

```
10 stargazer
```

```
stargazer(attitude, summary=FALSE)
## 2 OLS models
linear.1 <- lm(rating ~ complaints + privileges + learning
                       + raises + critical, data=attitude)
linear.2 <- lm(rating ~ complaints + privileges + learning, data=attitude)
## create an indicator dependent variable, and run a probit model
attitude$high.rating <- (attitude$rating > 70)
probit.model <- glm(high.rating ~ learning + critical + advance, data=attitude,
                    family = binomial(link = "probit")stargazer(linear.1, linear.2, probit.model, title="Regression Results")
## report ASCII text for a table with 90 percent confidence
## intervals reported on the same row as coefficients
## and omitting F statistics and the residual standard error
stargazer(linear.1, linear.2, probit.model, type="text",
          title="Regression Results", single.row=TRUE,
         ci=TRUE, ci.level=0.9, omit.stat=c("f", "ser"))
### re-order the models and only keep explanatory
### variables that contain "complaints", "learning",
### "raises" and "critical"; report these with standard
### errors, and put "learning" and "raises" before
### the other explanatory variables; of the summary
### statistics, only keep the number of observations
stargazer(probit.model, linear.1, linear.2, type="text",
          keep=c("complaints","learning","raises","critical"),
          keep.stat="n", order=c("learning", "raises"))
### apply a function to the coefficients and standard errors
### that will multiply them by ten; you can think of this
### as a change in units
multiply.by.10 <- function(x) (x * 10)stargazer(probit.model, linear.1, linear.2,
          apply.coef=multiply.by.10, apply.se=multiply.by.10)
### print out HTML code for a correlation matrix
correlation.matrix <- cor(attitude)
stargazer(correlation.matrix, type="html")
```
<span id="page-10-0"></span>stargazer\_acknowledge *Acknowledgments*

#### <span id="page-10-1"></span>Description

I would like to thank everyone who has tested this package, or provided useful suggestions. I am especially grateful to the following people, listed in alphabetical order (based on last names):

#### Thank you:

Ross Ahmed, Newcastle University, UK Liviu Andronic, University of Toulouse, France Josie Athens, University of Otago, New Zealand Erin Baggott, Harvard University, USA Simcha Barkai, University of Chicago, USA Rodrigo Belo, Carnegie Mellon University, USA Eva Bernauer, University of Mannheim, Germany Daniel Bjorkegren, Brown University, USA Ruben de Bliek, Erasmus University Rotterdam, Netherlands Michael Carniol, University of Pennsylvania, USA Julian Chan, Boston University, USA Chetan Chawla, University of Massachusetts-Amherst, USA Dana Chandler, Massachussetts Institute of Technology, USA Volha Charnych, Harvard University, USA Ben Charoenwong, University of Chicago, USA John Coglianese, Harvard University, USA Randy Cragun, Clemson University, USA Dominik Cremer-Schulte, National Research Institute of Science and Technology for Environment and Agriculture (Irstea), France Brandon de la Cuesta, Princeton University, USA Sebastian Daza, University of Wisconsin-Madison, USA Bryan Dettrey, Pennsylvania State University, USA Stefan Dimitriadis, Harvard University, USA Bonnie Dixon, University of California-Davis, USA Gregory Eady, University of Toronto, Canada Maximilian Eber, Harvard University, USA Jing Fang, Huazhong University of Science and Technology, China Thiemo Fetzer, London School of Economics, UK Andrey Fradkin, Stanford University, USA Bernard Fraga, Harvard University, USA Tal Galili, Tel Aviv University, Israel Cheng Gao, Harvard University, USA Simen Gaure, Frisch Centre for Economic Research, Oslo, Norway Charlie Gibbons, University of California-Berkeley, USA Rebecca Goldstein, Harvard University, USA Charlie Gomez, Stanford University, USA Josiah Grover, Ball State University, USA

Andrew Heiss, Duke University, USA Rasmus Hertzum, Glostrup University Hospital, Denmark F. Daniel Hidalgo, Massachusetts Institute of Technology, USA Gregor Hochschild, Germany Christian Horea, University of Heidelberg, Germany Connor Huff, Harvard University, USA Nicole Janz, University of Cambridge, UK Vitalijs Jascisens, Toulouse School of Economics, France Melissa Kline, Massachussetts Institute of Technology, USA Maxim Kovalenko, University of Antwerp, Belgium Michael Kranz, University of Illinois, USA Johannes Kutsam, Johann Kepler University, Linz, Austria Michal Kvasnicka, Masaryk University, Brno, Czech Republic Akos Lada, Harvard University, USA Christopher Lee, McGill University, Canada Yphtach Lelkes, University of Amsterdam, Netherlands Carl Jacob Liebersohn, Massachussetts Institute of Technology, USA Daniel Yew Mao Lim, Harvard University, USA Eric Lin, Harvard University, USA Christopher Lucas, Harvard University, USA Jochen Luedering, University of Giessen, Germany Richard Martin, University of Victoria, Canada Miguel Godinho de Matos, Catolica-Lisbon, Portugal Tamim Mohammad, University of Massachussetts-Boston, USA Filip Moren, Lund University, Sweden Samuel Moy, The Brattle Group, USA Christoph Nguyen, Northwestern University, USA Dominic Nyhuis, University of Mannheim, Germany Ohchan Kwon, Harvard University, USA Nick Obradovich, University of California-San Diego, USA Stan Oklobdzija, University of California-San Diego, USA Suhas D. Parandekar, The World Bank Nathan Paxton, American University, USA Stephen Pettigrew, Harvard University, USA Giuseppe Ragusa, Luiss University, Rome, Italy Christoph Riedl, Northeastern University, USA James Rising, Columbia University, USA James Ryans, University of California-Berkeley, USA Francesco Sarracino, STATEC, Luxembourg Martijn Schoonvelde, University of Exeter, United Kingdom Jason Sclar, Harvard University, USA Jennifer Sheehy-Skeffington, Harvard University, USA Boris Shor, University of Chicago, USA Zachary Steinert-Threkeld, University of California-San Diego, USA Emily Stephen, Boston University, USA Bryan Stroube, University of Maryland, USA Ivan Sutoris, CERGE-EI, Czech Republic Deirdre Sutula, University of California-Berkeley, USA

<span id="page-12-0"></span>David Szakonyi, Columbia University, USA Kevin Tappe, University of Stuttgart, Germany Beth Truesdale, Harvard University, USA Clara Ulmer, Ulm University, Germany Anna Weisfeiler, University of Wisconsin-Madison, USA Carl Witthoft, UTC Aerospace Systems, USA Minkeun Woo, Stanford University, USA Alex Wood-Doughty, University of California-Santa Barabara, USA Yuan "Clara" Yuan, Virginia Tech, USA Jan Zilinsky, University of Chicago, USA Steffen Zittlau, University of Mannheim, Germany

stargazer\_models *stargazer: list of supported objects*

#### <span id="page-12-1"></span>Description

This page summarizes the models that stargazer supports. Please note that I am always looking for comments and suggestions. Do not hesitate to contact me at mhlavac [at] alumni.princeton.edu.

## Supported objects

The package name is indicated in bold and is followed by a list of functions/object types.

#### AER:

- ivreg

- tobit

## betareg:

- betareg

#### brglm:

- brglm

## censReg:

- censReg

## dynlm:

- dynlm

#### eha:

- aftreg

- coxreg
- mlreg
- phreg

- weibreg

## erer :

- maBina

## ergm :

- ergm

#### fGarch :

- garchFit

#### gee :

- gee

#### glmx :

- hetglm

#### gmm :

- gmm

#### lfe :

- felm

#### lme4 :

- glmer

- lmer

- nlmer

#### lmtest :

- coeftest

#### MASS :

- polr
- rlm
- survreg

#### mclogit :

- mclogit

#### mgcv :

- gam

#### mlogit :

- mlogit

#### mnlogit :

- mnlogit

stargazer\_models 15

nlme :

- gls
- lme
- nlme

#### nnet :

- multinom

#### ordinal :

- clm

## plm :

- pgmm
- plm
- pmg

## pscl :

- hurdle

- zeroinfl

#### rms :

- bj
- cph
- Glm
- Gls
- lrm
- ols
- psm
- Rq

#### relevent :

- rem.dyad

#### rq :

- quantreg

#### robustbase :

- glmrob
- lmrob

#### sampleSelection :

- binaryChoice
- heckit
- probit
- selection

## spdep :

- errorsarlm

```
- largarlm
```
stats:

- arima
- glm
- lm

## survey:

- svyglm

## survival:

- coxph
- clogit
- survreg

## Zelig:

- the implementation of the above models
- relogit
- cloglog.net
- gamma.net
- probit.net
- logit.net

stargazer\_news *What's new?*

## <span id="page-15-1"></span>Description

This page summarizes the models, features, and bug fixes that were introduced in each release of stargazer. Please note that I am always looking for comments and suggestions. Do not hesitate to contact me at mhlavac [at] alumni.princeton.edu.

## What's new?

v. 5.2.3:

- very minor update: logical coercion of length longer than one removed v. 5.2.2:

- very minor update: removed instances in code where if/while statement is used with a condition of length greater than one

v. 5.2.1:

- very minor update: updated author contact information

<span id="page-15-0"></span>

v. 5.2:

- New models:

– arima (stats)

– censReg (censReg)

– garchFit (fGarch)

– glmrob (robustbase) – lme (nlme)

– nlme (nlme)

– mnlogit (mnlogit)

– pgmm (plm)

- New features:

– decimal mark (argument decimal.mark) now gets automatically updated in notes (argument notes)

- Fixed bugs:

– felm (lfe) working again

– fixed formatting issues that led to an occasional inability to produce ASCII text output

– much faster output of multi-model tables with many omitted variables

– negative numbers are now properly displayed when initial.zero is set to FALSE

– fixed minor bug that occasionally led to a misalignment of additional lines (argument add.lines)

– lm() and glm() models now report AIC and BIC

– underscores are now properly formatted in column and dependent variable labels

– fixed an issue with the mlogit model that led LR tests to crash the output when no intercept was present

v. 5.1:

- New features:

– the CRAN description now lists packages whose usefulness is enhanced by stargazer

– labels that indicate whether variables have been omitted from the model are now correctly assigned (argument omit.labels)

– argument summary.stat now functions properly

– out.header and header can both be set to false at the same time

– minor formatting changes

v. 5.0:

- New models:

– felm (lfe)

- New features:

– ability to produce HTML/CSS output (argument type)

– vector and matrix objects are now acceptable (argument ...)

<sup>-</sup> Fixed bugs

– additional lines can be included in the tables (argument add.lines)

– table layout is now fully customizable (arguments table.layout and omit.table.layout)

– choice over which summary statistics should be reported (arguments summary.stat and omit.summary.stat)

– users can choose whether and the order in which to report coefficients, standard errors, confidence

intervals, test statistics and p-values (argument report)

– object names can be reported above each column (argument object.names)

– option to toggle the reporting of dependent variables and model names across several columns (argument multicolumn)

– reporting of model statistics' degrees of freedom can now be suppressed (argument df)

– users can now include more than three statistical significance cutoffs (argument star.cutoffs)

– regression, summary statistic and data frame table can now be flipped (argument flip)

– colnames and rownames can be included in, or excluded from, data frame content tables (arguments colnames and rownames)

– argument summary can now have a different value for each table within a single stargazer() call – if arguments coef, se, t, p, ci.custom and add.lines only contain a single vector, they will be accepted as though they were a list containing the same vector

#### - Fixed bugs:

– fixed bug that caused the number of observations to be misreported in complicated models

– fixed bug that led to the omission of coefficients from output when multiple models had a single regressor

– notes now working well for summary statistics and data frame tables

– font size can now be change even if floating environment is not used

– fixed compatability issues with latest version of Zelig

– argument apply.ci now works properly

– minor formatting changes

## v. 4.5.3:

- New features:

– model objects can now be passed to stargazer in a list (argument ...)

- Fixed bugs:

– fixed problem with printing negative numbers in data frame and summary statistics tables

– corrected formatting of column widths in ASCII text output

– minor bug with lme4 covariate names corrected

v. 4.5.2:

- Fixed bugs:

– much faster output

– now compatible with the updated lme4 package

– corrected a bug that prevented users from including multiple models with a single covariate + intercept

– underscores now print correctly in ASCII text output

v. 4.5.1:

## stargazer\_news 19

- Fixed bugs:

– fixed a bug involving the calculation of t-statistics from user-given coefficients and standard errors

v. 4.5:

- New models:
- binaryChoice (sampleSelection)
- brglm (brglm)
- coeftest (lmtest)
- heckit (sampleSelection)
- maBina (erer)
- mclogit (mclogit)
- mlogit (mlogit)
- selection (sampleSelection)

#### - New features:

- explanatory variables can be ordered in customizable ways (argument order)
- custom functions can now be applied to coefficients (argument apply.coef), standard errors (argument apply.se), test statistics (argument apply.t), p-values (argument apply.p), and confidence intervals (argument apply.ci)
- keep explanatory variables and statistics based on regular expressions (argument keep and keep.stat)
- users can customize confidence intervals (argument custom.ci)
- ability to have both standard errors and confidence intervals in the same table (argument ci is now a logical vector)
- different confidence levels for each individual column (argument ci.level is now a vector)
- ability to omit and keep variables based on their position in the table
- Fixed bugs:
- citation and change log updates
- minor formatting changes

v. 4.0:

- New models:
- aftreg (eha)
- bj (rms)
- coxreg (eha)
- cph (rms)
- dynlm (dynlm)
- errorsarlm (spdep)
- Glm (rms)
- Gls (rms)
- gmm (gmm)
- hetglm (glmx)
- lrm (rms)
- mlreg (eha)
- lagsarlm (spdep)
- ols (rms)
- phreg (eha)
- psm (rms)
- rem.dyad (relevent)
- rq (quantreg)
- $-$  Rq (rms)
- weibreg (eha)
- New features:
- the package can produce ASCII text output, in addition to LaTeX code (argument type)
- output directly to .tex or .txt files (argument out)
- column labels (arguments column.labels and column.separate)
- confidence intervals (arguments ci, ci.level and ci.separator)

– coefficients and standard errors/confidence intervals can now be reported in the same row (argument single.row)

– users can choose to omit all empty lines in a table (argument no.space)

– notes can now be appended to, rather than always replace, the default notes for a given style (argument notes.append)

– ability to customize the dependent variable caption (argument dep.var.caption)

– font size can now be changed (argument font.size)

– comments header (with package and author name, version, date and time) can now be suppressed (argument header)

– ability to change or disable the floating environment (arguments float and float.env)

- table placement settings (argument table.placement)
- customization of column spacing (argument column.sep.width)
- perl-compatible regular expressions (argument perl)

#### - Fixed bugs:

- all columns are now displayed for multinom objects
- better positioning of tables in the LaTeX document
- minor formatting changes

## v. 3.0.1:

- Fixed bugs:

– corrected an issue that led to problems when printing data frames with multiple decimal places

– some reporting and formatting changes to summary statistics and data frame tables

v. 3.0:

- New models:
- clm (ordinal)
- clogit (survival)
- ergm (ergm)
- glmer (lme4)
- gls (nlme)
- lmer (lme4)
- lmrob (robustbase)
- nlmer (lme4)

– pmg (plm)

– rlm (MASS)

- New features:

– users can customize coefficients (argument coef), standard errors (se), test statistics (t), and pvalues (p)

– automatic calculation of z-scores and p-values when the user supplies custom standard errors (can be toggled using arguments t. auto and p. auto)

 $-$  ability to set  $\lambda$ label{ } markers in TeX for each table (using argument label)

– summary statistics table can now report logical (i.e., dummy, indicator) variables as if they had values of 0 (corresponding to FALSE) and 1 (TRUE). See argument summary.logical.

– user can choose between rounding to a set number of decimal places (argument digits) and reporting all available decimal places (by setting digits equal to NA)

– can omit all test statistics

- Fixed bugs:

– package runs much faster

– corrected p-values for polr() and zelig oprobit, ologit models

– coxph now, by default, reports robust standard errors, for consistency with its summary() output

– multinom models now report the first set of coefficients (when multiple sets are present), instead of producing an error

– singularities in model regression no longer disrupt the output

– model formulas can now be symbols

– no more warnings when creating summary statistics tables

– minor formatting changes

v. 2.0.1:

- Fixed bugs:

– stargazer now reports the correct number of observations for plm() models

v. 2.0:

- New models:
- betareg (betareg)
- hurdle (pscl)
- ivreg (AER)
- multinom (nnet)
- plm (plm)
- tobit (AER)
- zeroinfl (pscl)

- New features:

– direct output of data frames into LaTeX (summary = FALSE)

– ability to omit the reporting of selected statistics (using argument omit.stat) – alignment of columns at the decimal mark (align = TRUE)

– automatic coordination of star cutoffs and values in regression table notes

- Fixed bugs:
- argument digits now works properly
- stargazer updated to reflect, and work properly with, recent changes to Zelig
- variable names can now contain dollar signs and underscores
- some minor formatting fixes

stargazer\_stat\_code\_list

*stargazer: list of statistic codes*

## <span id="page-21-1"></span>Description

The following character strings can be used in the keep.stat and omit.stat arguments of the [stargazer](#page-1-1) command.

## Statistics codes

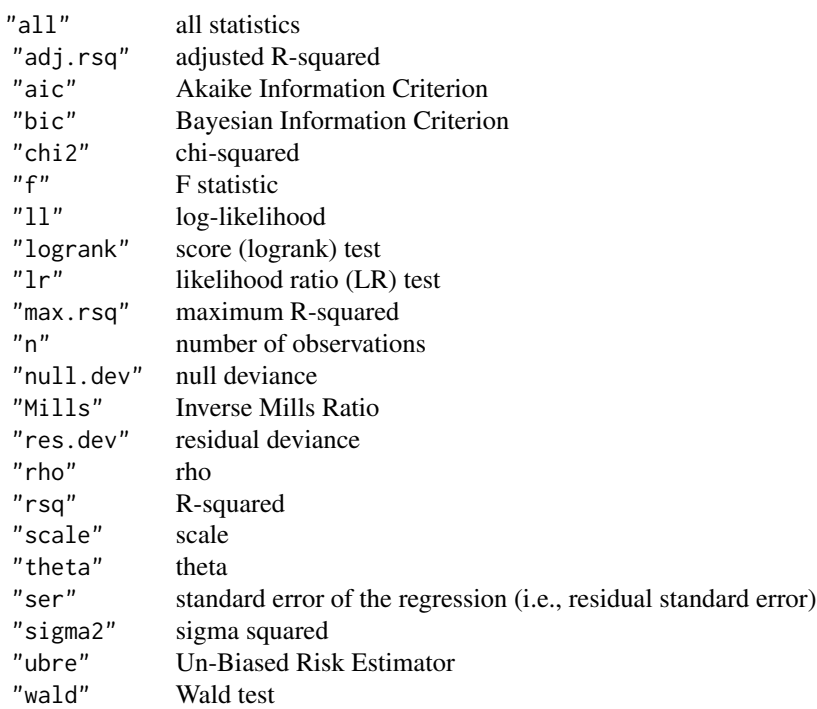

<span id="page-21-0"></span>

<span id="page-22-0"></span>stargazer\_style\_list *stargazer: list of supported styles*

## <span id="page-22-1"></span>Description

The following character strings can be used in the style argument of the [stargazer](#page-1-1) command. Most styles are designed to resemble an existing academic journal, as listed below.

## Styles

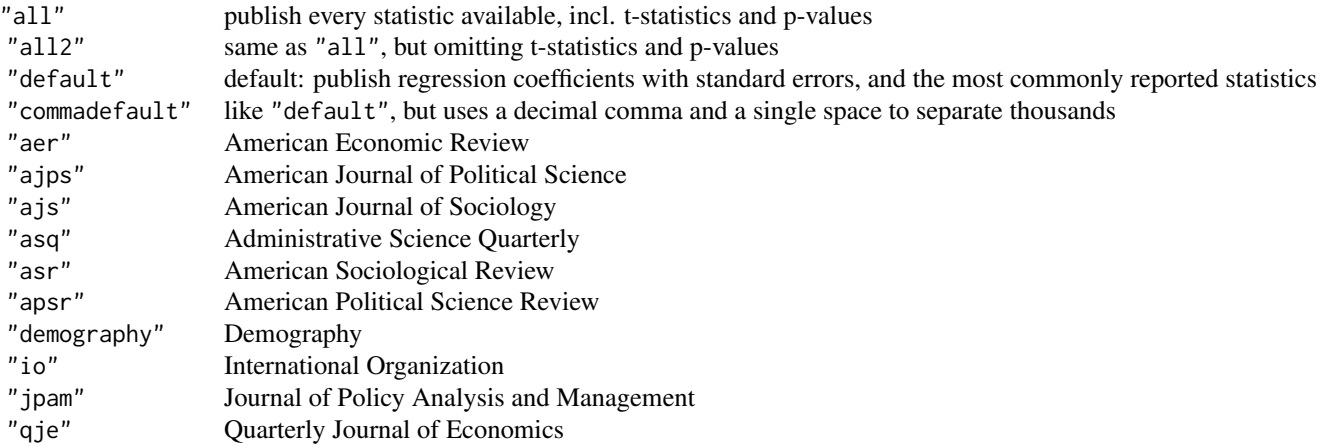

stargazer\_summary\_stat\_code\_list

*stargazer: list of summary statistic codes*

## <span id="page-22-2"></span>Description

The following character strings can be used in the summary.stat and omit.summary.stat arguments of the [stargazer](#page-1-1) command.

## Summary Statistics Codes

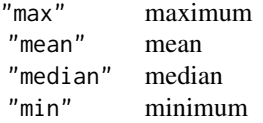

<span id="page-23-0"></span>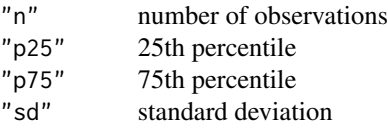

stargazer\_table\_layout\_characters *stargazer: table layout characters*

## <span id="page-23-1"></span>Description

The following character strings can be used in the table.layout and omit.table.layout arguments of the [stargazer](#page-1-1) command.

## Table Layout Characters

- "-" single horizontal line<br>"=" double horizontal line
- "=" double horizontal line<br>"-!" mandatory single horiz
- "-!" mandatory single horizontal line<br>"=!" mandatory double horizontal line
- "=!" mandatory double horizontal line<br>"1" dependent variable caption
- "l" dependent variable caption<br>"d" dependent variable labels
- "d" dependent variable labels<br>"m" model label
- model label
- 
- "c" column labels<br>"#" model number "#" model numbers<br>"b" object names
- "b" object names<br>"t" coefficient table
- 
- "t" coefficient table<br>"o" omitted coefficie omitted coefficient indicators
- "a" additional lines<br>"n" notes
- notes
- "s" model statistics

# <span id="page-24-0"></span>**Index**

```
∗ IO
    stargazer, 2
    stargazer_acknowledge, 11
    stargazer_models, 13
    stargazer_news, 16
    stargazer_stat_code_list, 22
    stargazer_style_list, 23
    stargazer_summary_stat_code_list,
        23
    stargazer_table_layout_characters,
        24∗ interface
    stargazer, 2
    stargazer_acknowledge, 11
    stargazer_models, 13
    stargazer_news, 16
    stargazer_stat_code_list, 22
    stargazer_style_list, 23
    stargazer_summary_stat_code_list,
        23
    stargazer_table_layout_characters,
        24
∗ models
    stargazer, 2
    stargazer_acknowledge, 11
    stargazer_models, 13
    stargazer_news, 16
    stargazer_stat_code_list, 22
    stargazer_style_list, 23
    stargazer_summary_stat_code_list,
        23
    stargazer_table_layout_characters,
        24∗ nonlinear
    stargazer, 2
    stargazer_acknowledge, 11
    stargazer_models, 13
    stargazer_news, 16
    stargazer_stat_code_list, 22
```
stargazer\_style\_list, [23](#page-22-0) stargazer\_summary\_stat\_code\_list, [23](#page-22-0) stargazer\_table\_layout\_characters, [24](#page-23-0) ∗ package stargazer, [2](#page-1-0) stargazer\_acknowledge, [11](#page-10-0) stargazer\_models, [13](#page-12-0) stargazer\_news, [16](#page-15-0) stargazer\_stat\_code\_list, [22](#page-21-0) stargazer\_style\_list, [23](#page-22-0) stargazer\_summary\_stat\_code\_list, [23](#page-22-0) stargazer\_table\_layout\_characters,  $24$ ∗ programming stargazer, [2](#page-1-0) stargazer\_acknowledge, [11](#page-10-0) stargazer\_models, [13](#page-12-0) stargazer\_news, [16](#page-15-0) stargazer\_stat\_code\_list, [22](#page-21-0) stargazer\_style\_list, [23](#page-22-0) stargazer\_summary\_stat\_code\_list, [23](#page-22-0) stargazer\_table\_layout\_characters, [24](#page-23-0) ∗ regression stargazer, [2](#page-1-0) stargazer\_acknowledge, [11](#page-10-0) stargazer\_models, [13](#page-12-0) stargazer\_news, [16](#page-15-0) stargazer\_stat\_code\_list, [22](#page-21-0) stargazer\_style\_list, [23](#page-22-0) stargazer\_summary\_stat\_code\_list, [23](#page-22-0) stargazer\_table\_layout\_characters, [24](#page-23-0) ∗ univar

```
stargazer
,
2
    stargazer_acknowledge
, 11
    stargazer_models
, 13
    stargazer_news
, 16
    stargazer_stat_code_list
, 22
    stargazer_style_list
, 23
    stargazer_summary_stat_code_list
,
        23
    stargazer_table_layout_characters
,
        24
list of statistic codes
,
6,
7
list of statistic codes (stargazer_stat_code_list
)
, 22
list of summary statistic codes
,
7,
8
list of summary statistic codes (stargazer_summary_stat_code_list
)
,
        23
list of supported styles
,
3
list of supported styles (stargazer_style_list
)
, 23
stargazer
,
2
, 22
–24
stargazer models
,
2
stargazer models
(stargazer_models
)
, 13
stargazer news
,
9
stargazer news
(stargazer_news
)
, 16
stargazer package acknowledgments
,
9
stargazer package acknowledgments (stargazer_acknowledge), 11
stargazer-package
(stargazer
)
,
2
stargazer_acknowledge
, 11
stargazer_models
, 13
stargazer_news
, 16
stargazer_stat_code_list
, 22
stargazer_style_list
, 23
stargazer_summary_stat_code_list
, 23
stargazer_table_layout_characters
, 24
table layout characters
,
7,
8
table layout characters (stargazer_table_layout_characters
)
,
```

```
24
```